## VANASSE\_BCL2\_TARGETS\_UP

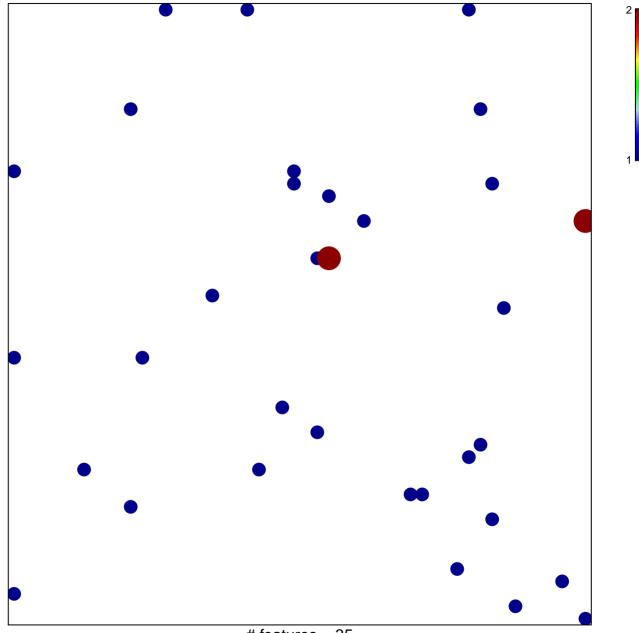

# features = 35 chi–square p = 0.83

## VANASSE\_BCL2\_TARGETS\_UP

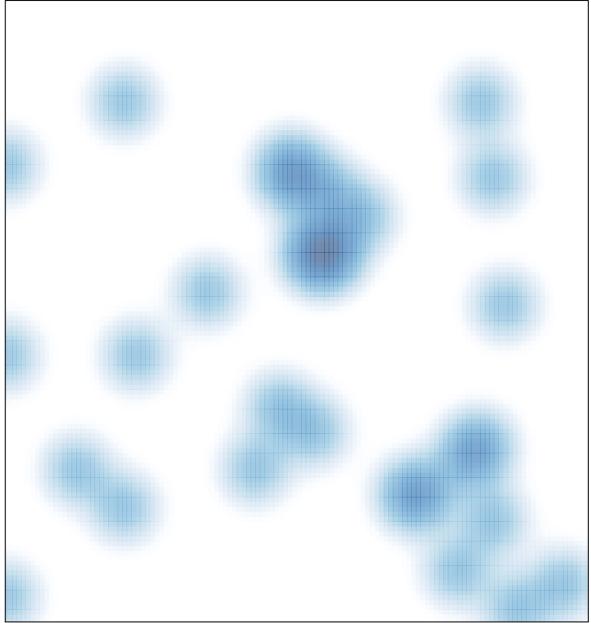

# features = 35, max = 2